# **QGIS Application - Bug report #1043**

## **problem with reprojection on the fly**

*2008-04-16 08:59 AM - leolami -*

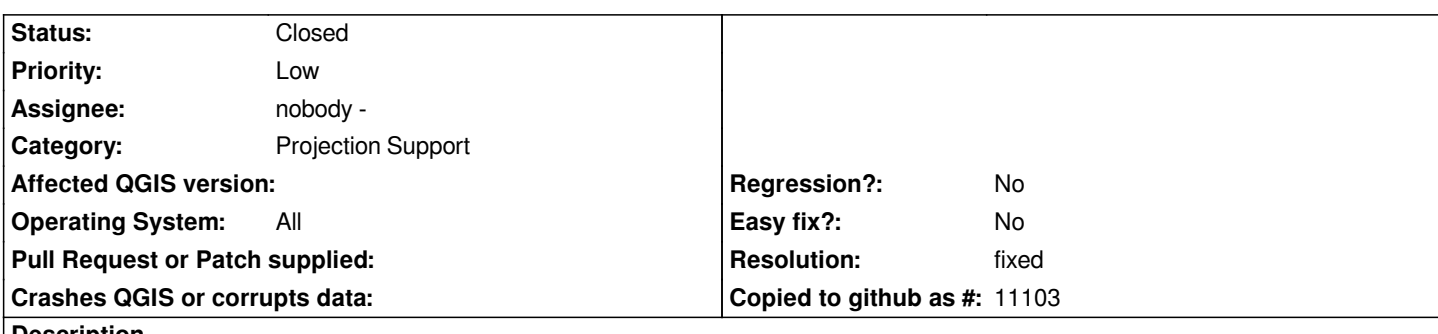

**Description**

*I find a bug about the reprojection on the fly tool.*

*Really the bug is on the management of the projection associate to the vector that you can change from label 'General' in the vector property windows.*

*If you click on 'Change' button, you choose a new projection an then press 'Ok' you can see that the new associated projection seems a mix of the old and the new projection...very strange thingh...*

*So when you try to reproject on the fly the result is wrong.*

*May be the problem is also in the reproject on the fly tool. If I use one layer with its projection file and I try to reproject it, the reproject on the fly fails.*

*I see the bug on Debian and Ubuntu distribution on svn 0.9.2~rc20080401-1.*

*I think this is an important function and it is necessary to fix the bug before the next release.*

### **History**

### **#1 - 2008-04-16 09:19 AM - Jürgen Fischer**

*- Resolution set to fixed*

*- Status changed from Open to Closed*

*This wwas discussed on the mailing list and I believe it was fixed with commit:06d8dd39 (SVN r8349). Feel free to reopen the bug in case it's not.*

### **#2 - 2009-08-22 12:54 AM - Anonymous**

*Milestone Version 0.9.2 deleted*